Développement d'algorithmes d'apprentissage pour l'amélioration des performances dans un réseau LoRaWAN et réalisation d'une maquette pour l'analyse des résultats expérimentaux

Ce projet a été partiellement financé par la région Paris Ile-de-France Region via une subvention du DIM RFSI (projet EPINE).

Juillet 2021

## Table des matières

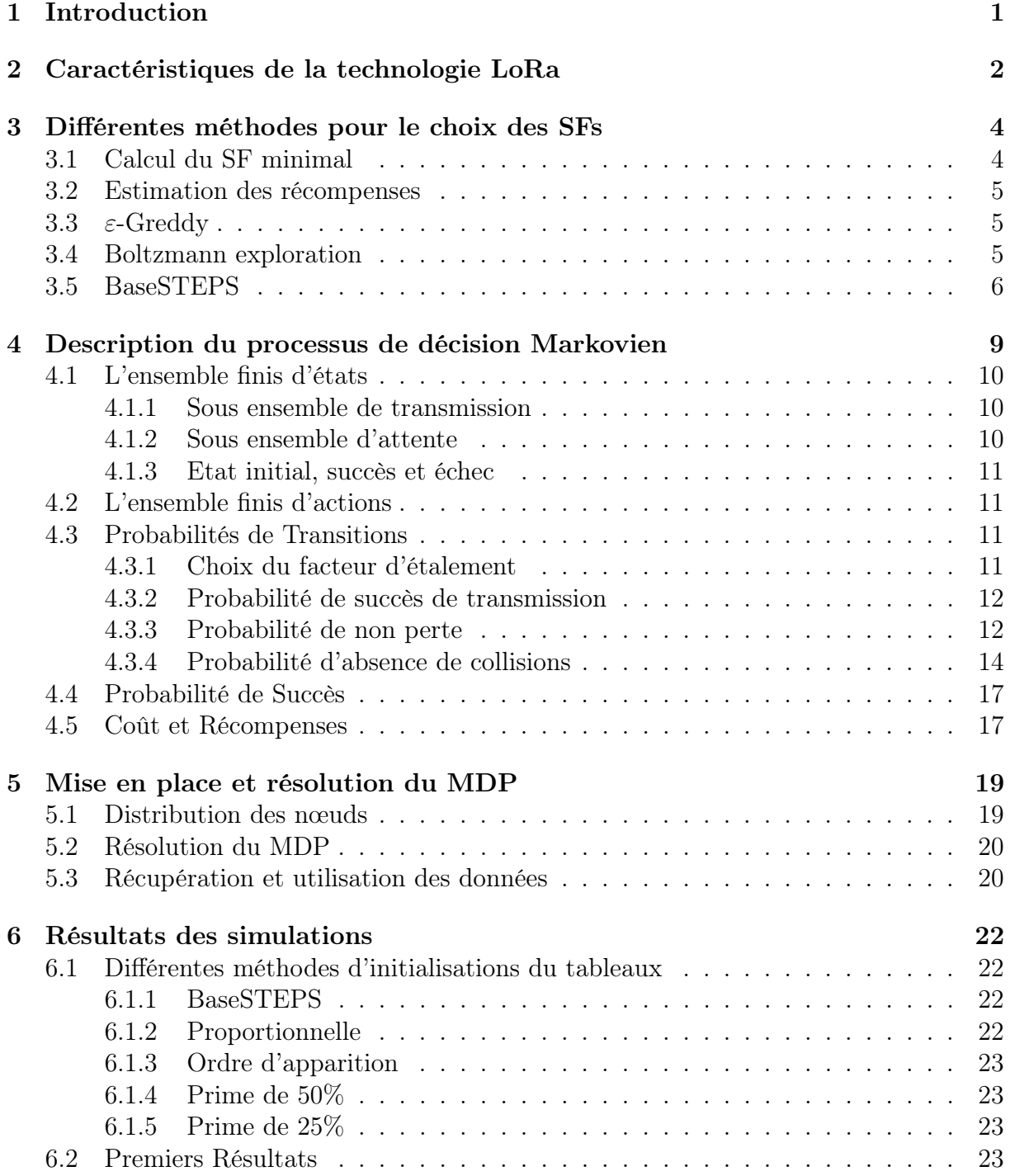

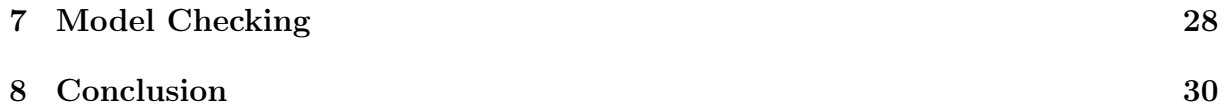

# Table des figures

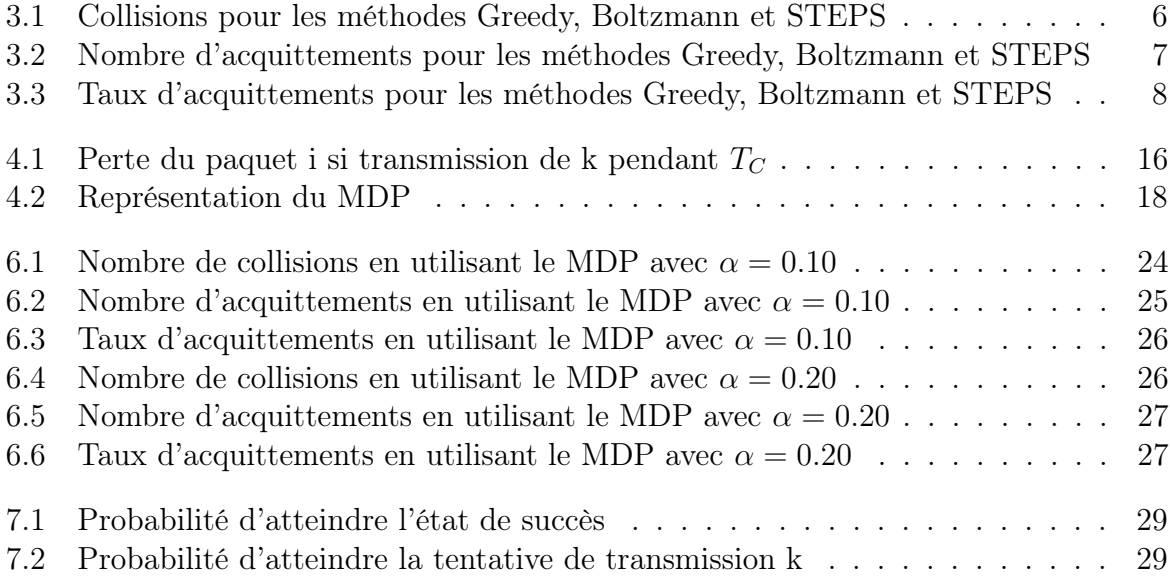

## Liste des tableaux

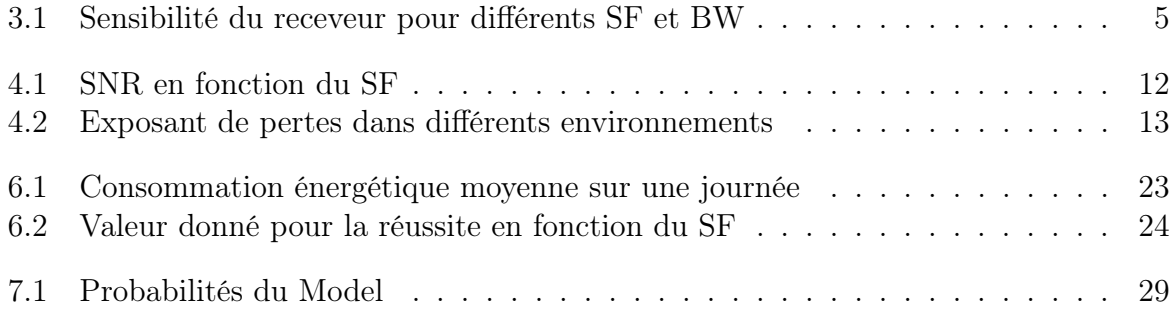

## Introduction

Avec l'essor des technologies des objets connectées ainsi que la propension politique à la mise en place de smart cities plus écologique nous arrivons devant un défi technique, en effet il est nécessaire de mettre en réseau un grand nombre d'appareil pour un échange de donnée régulier et sur une très longue durée.

Pour résoudre ce défi il existe une solution qui est celle de l'internet des objets, en effet les technologies de l'internet des objets tel que LoRa, Sigfox et Weightless sont créés dans le but de faire un échange de donnée sans fil et sur de très longue distance. Un autre des objectifs principaux de ces technologies est aussi la sauvegarde des batteries des appareils, en effet l'un des objectifs est de ne pas avoir à faire intervenir l'humain sur le réseau une fois la mise en place terminé.

Lors de ce stage nous nous pencherons sur l'amélioration des performances dans un réseau LoRa qui seront dans un premier temps mis en place sur simulateur pour ensuite les appliquer sur une maquette expérimentale en utilisant des cartes de technologie LoRa.

## Caractéristiques de la technologie LoRa

Il nous faut donc comprendre ce qu'est la technologie LoRa, celle-ci est une technologie de l'internet des objets qui utilise une topologie d'étoile d'étoiles où chaque appareil équipé de la puce LoRa communique avec des passerelles qui elles-mêmes communiquent ensuite au serveur. Mais ce qui nous intéresse particulièrement sont les paramètres utilisés pour les transmissions, en effet la technologie LoRa est très configurable au niveau des appareils.

Le premier paramètre modifiable qui impacte les performances de l'appareil est la puissance de transmission qui peut être ajusté de -4 dBm à 20 dBm par pas de 1dBm, cette possibilité de modification est bien souvent limitée par le matériel ou par la législation de la région où le réseau est implanté.

La caractéristique modifiable principale de la technologie LoRa est le facteur d'étalement SF (spreading factor) qui est le rapport entre le débit de symbole (le message d'origine à transmettre) sur le débit de puce (le message modulé transmit).

Ce facteur d'étalement peut prendre 6 valeurs comprise entre le SF7 et le SF12 et leur utilisation présente un compromis, en effet l'utilisation des petit SF augmente le débit ce qui permet de réduire le temps de transmission et donc le coût en énergie, mais lors de l'utilisation des SF les plus petits la sensibilité au niveau du récepteur est moins important ce qui entraine une réduction de la portée de transmission, nous sommes donc face à un compromis entre l'efficacité en énergie de la transmission face à la portée possible de transmission.

Un troisième paramètre a prendre en compte est celui de la bande passante qui peut être de 125 kHZ, 250 kHZ ou 500 kHZ dans le cas de la technologie LoRa, tout comme le paramètre de SF il existe un lien entre la bande passante, le débit des données et la sensibilité du récepteur, en effet lors de l'utilisation d'une bande passante importante le débit sera meilleure donc le temps d'antenne plus court mais la sensibilité sera elle réduite ce qui entrainera une réduction de la portée de transmission maximale atteignable.

Le quatrième paramètre est celui de la fréquence porteuse qui peut être incluse entre 137 MHz et 1020 MHz, mais qui dans la législation européenne doit être incluse entre 863 MHz et 870 MHz avec au minimum les trois canaux qui sont 868.1, 868.3 et 868.5 MHz.

Une fois que nous savons quels paramètres sont modifiables il nous faut comprendre comment la modification de ces paramètres peut améliorer les performances du réseau, il nous faut donc nous intéresser aux collisions possibles dans un réseau LoRa et plus particulièrement à deux collisions qui sont les collisions de SF et les collisions de fréquence.

Dans un premier temps il nous faut définir la collision de SF, lors d'une transmission si plusieurs paquets arrive à la station de base au même instant, l'utilisation de SF différent permet la réception des deux messages, mais si les messages utilisent le même SF il y a alors collisions ce qui induit la perte des deux messages, il est donc en théorie possible si on réparti les SFs sur les appareils de réduire les risques de collisions dû à une utilisation abondante d'un seul et même SF.

L'autre collision dont nous devons nous occuper est la collision de fréquence, cette collision peut avoir lieu malgré l'utilisation de SF différent si plusieurs messages arrivent au même instant sur le même canal (donc en utilisant la même fréquence porteuse), il est donc envisageable d'uniformiser l'utilisation des canaux pour réduire les risques d'avoir l'arrivée de plusieurs messages sur le même canal.

Pour cela nous avons dans un premier temps chercher une méthode pour le choix du SF à chaque tentative par la mise en place au niveau de chacun des nœuds un tableau qui pour chacun des SFs donne la probabilité, qui évolue au fil des transmissions, de choisir ce dernier. Dans un second temps pour nous assurer de bonne performance, il nous faut donner de bonnes valeurs lors de la création du tableau des probabilités initiales qui réduiraient le temps nécessaire d'apprentissage pour obtenir des performances optimales pour cela nous avons décidés d'utiliser un processus de décision markovien.

## Différentes méthodes pour le choix des **SFs**

### 3.1 Calcul du SF minimal

Le SF minimal représente le  $SF \in \{7, 8, 9, 10, 11, 12\}$  pour lequel le récepteur pourra recevoir la transmission ce SF dépends de la distance entre le nœud et la station de base c'est pour cela qu'il faudra nous intéressé à la puissance de réception,qui dépends de la puissance de transmission, et à la sensibilité du récepteur, qui dépends du SF et de la bande passante car en effet la transmission ne pourra être reçu avec succès que si la puissance de réception est supérieur à la sensibilité.

Dans un premier temps il faut observer la puissance de réception Prx qui nous est donné avec l'équation :

$$
P_{rx} = P_{tx} + GL - Lpl
$$

où  $P_{tx}$  est la puissance de transmission qui est paramétrable au niveau de chaque transmetteur et est théoriquement ajustable de -4dBm à 20 dBm par pas de 1dB mais est limité par les implémentations hardware et les régulation de fréquence. GL est la somme des gains et des pertes de transmission et de réception et Lpl est le calcul de la perte de chemin obtenu suivant :

$$
Lpl = Lpl_{d0} + 10n \log_{10} \left(\frac{d}{d_0}\right)
$$

où Lpld0 et n sont respectivement la perte à la distance de référence d0 et le coefficient de perte de chemin et sont obtenu de manière expérimental, d est la distance entre le nœud et la station de base.

Maintenant que nous avons vu comment est obtenu la puissance de réception il nous faut vérifier que celle-ci soit bien supérieur à la sensibilité du récepteur, la sensibilité dépend du SF choisi ainsi que de la bande passante.

En utilisant la calculatrice LoRa SX1272 [10] nous obtenons le table 3.1 de sensibilité suivant (en dBm) :

Le SF minimal est donc le plus petit SF pour lequel la puissance de réception est supérieur à la sensibilité du receveur, on a donc pour chaque nœud un ensemble de SF disponible S tel que  $S \in [SF_{min}, 12]$ 

|    |    | Bandwidth |          |          |
|----|----|-----------|----------|----------|
|    |    | 125       | 250      | 500      |
|    | 7  | $-123$    | $-120$   | $-117$   |
|    | 8  | $-126$    | $-123$   | $-120$   |
| SF | 9  | $-129$    | $-126$   | $-123$   |
|    | 10 | $-132$    | $-129$   | $-126$   |
|    | 11 | $-134.5$  | $-131.5$ | $-128.5$ |
|    | 12 | $-137$    | $-134$   | $-131$   |
|    |    |           |          |          |

Table 3.1 – Sensibilité du receveur pour différents SF et BW

### 3.2 Estimation des récompenses

Chaque nœud utilise un tableau contenant des estimation de récompenses,Eri pour chacun des 6 SFs disponible , le tableau est initialisé soit à partir des expériences de la base de données soit en fonction de la distance du nœud à la passerelle si la base de données est vide.

A chaque transmission le nœud recevra une récompense R égale à 1 en cas d'acquittement et à 0 dans tous les autres cas. Après la transmission l'estimation de récompense Eri pour i choisi dans la transmission sera mise à jour d'après la formule :

$$
E_{r_i} = E_{r_i} + \alpha (R - E_{r_i})
$$

où α est un facteur d'apprentissage et α ∈ (0, 1] choisit par l'utilisateur.

### 3.3  $\varepsilon$ -Greddy

Lors de la sélection d'un SF pour la tentative de transmission, un  $SF \in S$ sera choisi de manière aléatoire avec une probabilité  $\varepsilon$ , sinon le SF ayant la meilleur  $E_r$  sera choisi. On a donc  $P_i$  la probabilité de choisir le SF i tel que :

$$
\mathbb{P}_{i} = \begin{cases} 1 - \varepsilon + \frac{\varepsilon}{K} & si i = \operatorname{argmax}_{i} E_{r_{i}} \\ \frac{\varepsilon}{K} & si non \end{cases}
$$

où ε ∈ (0, 1] est choisi par l'utilisateur et K est le cardinal de S.

### 3.4 Boltzmann exploration

Lors de la sélection d'un SF pour la tentative de transmission, le SF sera choisi de manière aléatoire selon une probabilité Pi dépendant de l'estimation  $E_{r_i}$  de chaque SF ainsi que d'un paramètre  $\tau \in \Re^+$  tel que :

$$
\mathbb{P}_{i} = \frac{e^{\frac{E_{r_i}}{\tau}}}{\sum_{k=SF_{min}-7}^{6} e^{\frac{E_{r_k}}{\tau}}}
$$

où τ est choisi par l'utilisateur, plus τ s'approche de l'infini plus l'algorithme se comporte de manière aléatoire et plus  $\tau$  est proche de 0 plus l'algorithme se comporte comme un algorithme greedy.

Pour tout  $SF < SF_{min}$  nous aurons  $P_i = 0$ .

### 3.5 BaseSTEPS

Dans la méthode BaseSTEPS chaque nœud porte un tableau qui représente la probabilité de choisir chacun des SFs lors d'une tentative de transmission, pour tout  $SF_i < SF_{min}$ nous avons  $P_i = 0$ .

A chaque tentative de transmission la probabilité du SF utilisé k est modifié en fonction du résultat de la transmission, mais aussi d'un tirage aléatoire  $\varepsilon$  qui a pour but d'augmenter la punition des SFs ayant une faible probabilité, après chaque tentative nous avons :

$$
\mathbb{P}_k = \left\{ \begin{array}{ll} \mathbb{P}_k * (1+3e^{|k-minSF|}) & si \; ACK \\ \mathbb{P}_k * 0.8 & si \; \varepsilon > P_k \\ \mathbb{P}_k * (0.9 * e^{|k-minSF|}) & si non \end{array} \right.
$$

Il nous faut ensuite normaliser le tableau pour que la somme des probabilités soient égales à 1.

Nous avons ensuite mis en place des simulations de 100 nœuds pour comparer les performances en utilisant l'ensemble des paramètres suivant :

- La bande passante utilisé est de  $BW = 125$  kHz
- La puissance de transmission est  $Pi = 14$  dBm
- Le coefficient de perte de trajet est  $\eta = 2.32$
- La déviation  $\sigma = 7.8$
- La distance de référence  $d0 = 1000$ m
- La perte de trajet à la distance d0,  $PL0 = 128.95$
- La taille du paquet est  $pl = 10$  octets
- Le temps moyen de transmission  $\tau = 5$  s

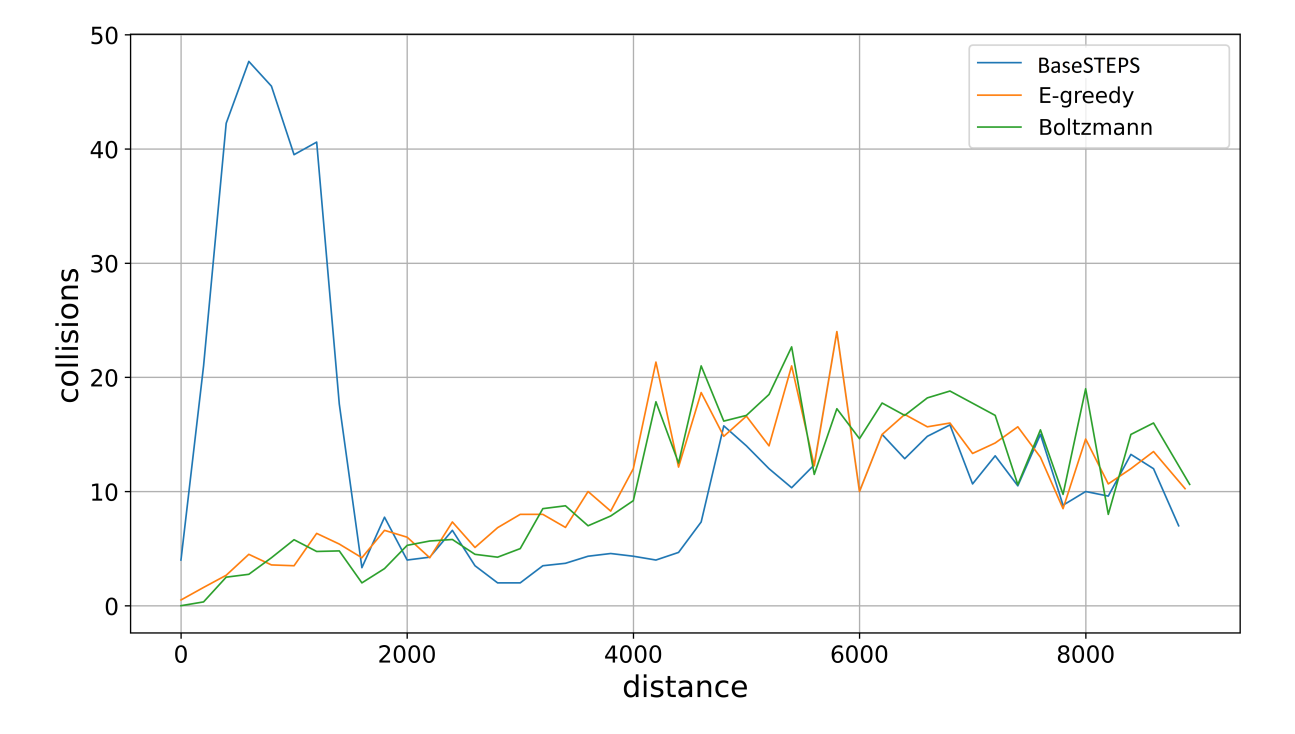

Figure 3.1 – Collisions pour les méthodes Greedy, Boltzmann et STEPS

Bien qu'ayant plus de collisions et un taux d'acquittements légèrement plus faibles, nous remarquons que le nombre de paquets totaux acquittés en utilisant la méthode BaseSTEPs est grandement supérieur aux deux autres méthodes sur de faibles distance,

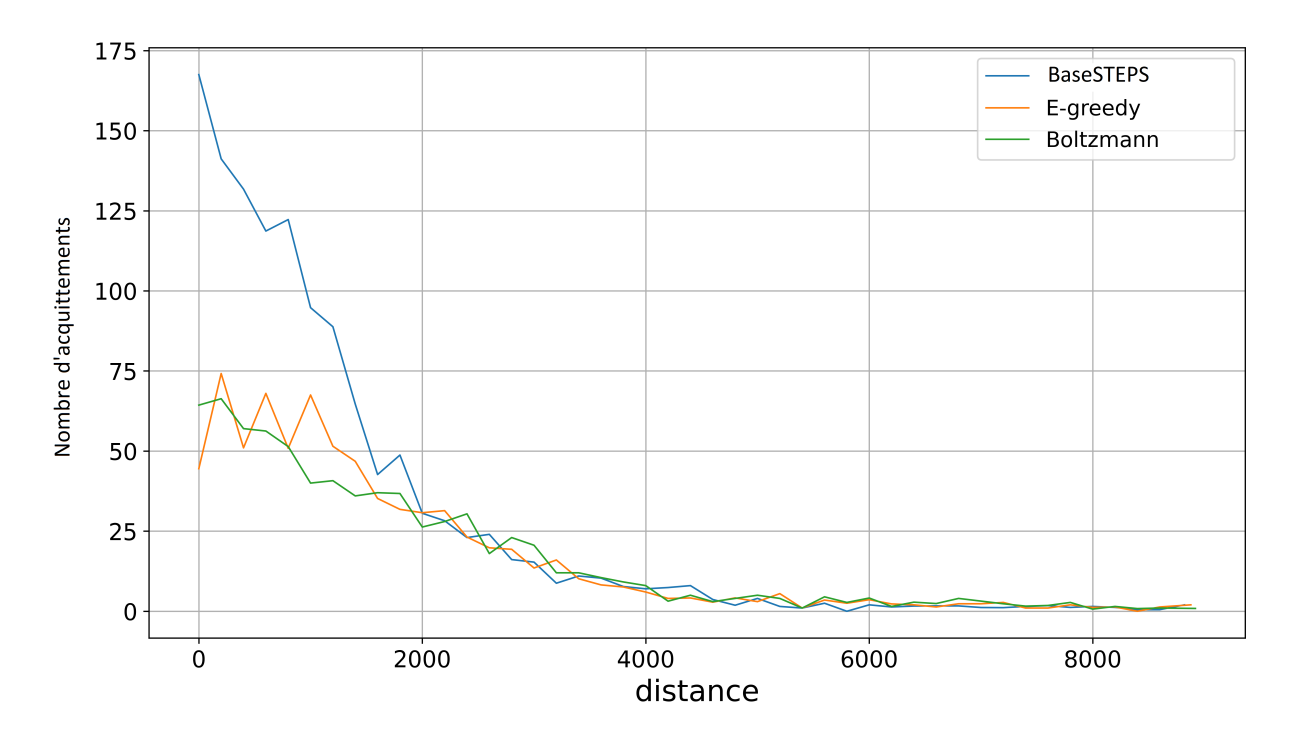

Figure 3.2 – Nombre d'acquittements pour les méthodes Greedy, Boltzmann et STEPS

nous allons donc privilégier cette méthode lors de la mise en place du tableau de probabilité initial en utilisant les prédictions du processus de décision markovien.

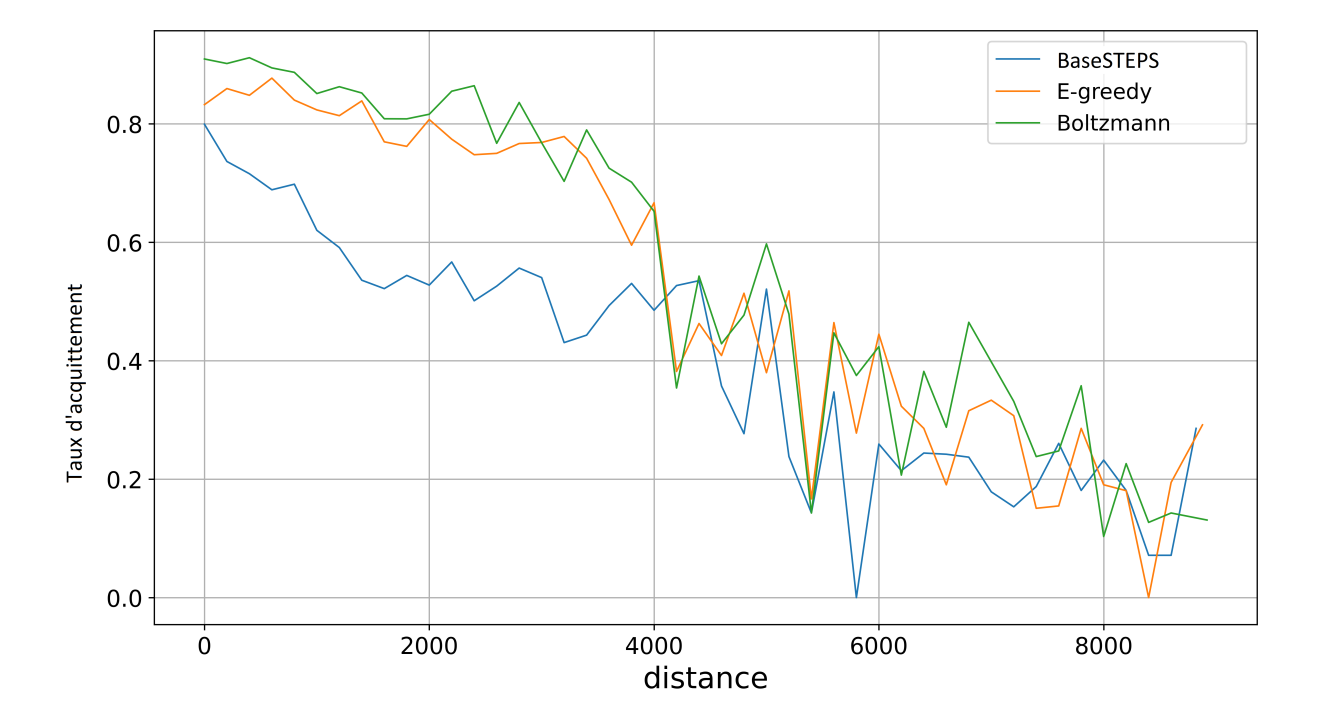

Figure 3.3 – Taux d'acquittements pour les méthodes Greedy, Boltzmann et STEPS

## Description du processus de décision Markovien

Dans notre objectif d'améliorer les performances de transmission des nœuds dans un réseau LoRaWAN, nous proposons une méthode qui permet de choisir différents SFs en fonction des SFs utilisés dans les tentatives précédentes pour les différentes tentatives de transmissions en cas d'échec. Le but du changement de SF lors des différentes tentatives est à priori de réduire les collisions pour permettre une d'obtenir un meilleur ratio d'acquittement et donc sur le long terme des meilleures performances dans le système.

Dans le but d'obtenir une prédiction pour le choix de SF à chaque tentative de retransmission nous proposons de représenter le processus de transmissions par un processus de décision markovien, ce qui nous permettra ensuite d'obtenir par l'algorithme d'itération par valeur, que nous expliquerons plus tard, la stratégie optimale c'est-à-dire une prédiction des SFs à choisir pour minimiser le coût des transmissions tout en maximisant le succès de la procédure de transmission.

Un processus de décision markovien est défini par un ensemble d'états, un ensemble d'actions, ainsi que pour chaque combinaison d'état et d'action les transitions de l'état pour l'action ainsi que le coût associé à cette transition.

Il est donc possible de décrire d'une manière formelle le processus de décision markovien comme un tuple  $M = < S, A, P, R >$ , tel que :

- S est un ensemble fini d'états ;
- A est un ensemble fini d'actions ;
- $P : S \times S \times A$  est la matrice de transitions entre les états S, qui pour chaque état s ∈ S et étant donné une action  $a \in A$  nous donne la probabilité  $P(s, a, s')$  d'être à l'état  $s' \in S$ , il est a noté que pour tout et pour tout  $a \in A$  disponible dans l'état s nous avons  $\sum_{s'=0}^{S} \mathbb{P}(s, a, s') = 1$  tel que la somme des probabilités de transitions de l'action a dans l'état s soit égal à 1 ;
- R : S  $\times$  S  $\times$  A est la matrice de récompense qui pour chaque état  $s \in S$  et étant donné une action  $a \in A$  nous donne la récompense  $R(s, a, s')$  qui est la récompense attendue lorsque nous atteignons l'état  $s' \in S$  à partir de l'état s par l'action a.

Dans les sous parties suivantes nous allons nous pencher sur la définition ainsi que sur la construction des différents éléments de M.

### 4.1 L'ensemble finis d'états

Le but du processus de décision markovien étant de représenter le mécanisme de choix de SF et de transmission par des appareils utilisant la technologie LoRaWAN, il nous faut donc séparer les états en deux groupes distincts.

Le premier groupe d'état représentera les états pendant lesquels les appareils transmettent tandis que le deuxième groupe représentera les états d'attente, c'est-à-dire les états suivant un échec de transmission et pendant lequel l'appareil choisira le SF à utiliser lors de la tentative suivante.

#### 4.1.1 Sous ensemble de transmission

Nous noterons T le sous ensemble fini d'état représentant les états représentant des tentatives de transmissions tel que  $T \subset S$ , la technologie sur laquelle nous travaillons étant la technologie LoRaWAN chaque transmission a le droit à un maximum de 8 tentatives avant d'être abandonné, nous pouvons donc noter k la tentative de transmission actuelle tel que  $1 \leq k \leq 8$ .

Le but sur le long terme étant de changer notre choix du SF en fonction des échecs de transmissions précédents on aura donc pour chaque état de transmission  $s \in T$  à la tentative de transmission k l'information du SF utilisé pour la tentative actuelle mais aussi le nombre de fois que chaque SF aura été utilisé lors des tentatives précédent la tentative k.

Chaque état du sous ensemble T permettra donc au système de connaître le facteur de d'étalement pour la tentative de transmission actuelle ainsi que de permettre l'analyse des échecs passé pour connaître à priori le meilleur SF à utilisé.

On représentera par exemple par «  $T/7,12,10$  » l'état pour la tentative de transmission k = 3 utilisant le SF10 et ayant utilisé lors de la première tentative 7 et le 12 lors de la deuxième tentative ou encore par «  $T/10,11,9,7$  » l'état pour la tentative de transmission  $k = 4$  utilisant le SF7 et ayant utilisé les SFs 11, 9 et 7 respectivement lors des tentatives 1,2 et 3.

#### 4.1.2 Sous ensemble d'attente

Nous noterons W le sous ensemble fini d'état représentant les temps d'attentes entre deux tentatives de transmissions tel que  $W \subset S$ , temps d'attente entre 2 tentatives de transmissions pendant lequel l'appareil décidera du SF à utiliser pour la transmission k  $+$  1 avec k la dernière tentative de transmission effectuer et ayant échoué où  $1 \leq k \leq 7$ .

Le but étant toujours de choisir le meilleur SF théorique du point de vue de l'appareil chaque état d'attente  $S \in W$  aura l'information du SF utilisé lors de la tentative k mais aussi du nombre de fois que chaque SF aura été utilisé lors des tentatives précédent la tentative k.

On aura donc pour chaque état  $s \in W$  la connaissance du SF de la dernière tentative effectué k ainsi que de l'ensemble des tentatives précédentes à k ce qui permettra de connaitre les échecs précédents pour effectuer un meilleur choix de SF lors de la transmission  $k + 1$ . De la même manière que pour les états du sous espace de transmissions les états du sous espace d'attente seront représentés par le SF de la tentative k ainsi que l'ensemble des facteurs d'étalements utilisés lors des tentatives précédentes.

On notera donc par exemple par « W/7,12,10 » l'état d'attente après un échec lors de la tentative 3 utilisant le SF 10 à la suite des deux premières tentatives utilisant respectivement les facteurs d'étalements 7 et 12.

De même la notation « W9,8,11,12 » représente l'état d'attente après un échec lors de la tentative numéro 4 utilisant le SF 12 et ayant utilisé le facteur 9 lors de la première tentative, le facteur 8 lors de la deuxième tentative et le facteur 11 lors de la troisième tentative.

#### 4.1.3 Etat initial, succès et échec

Après avoir défini les deux sous ensemble d'état T et W il nous faut maintenant nous pencher sur les trois derniers états appartenant à l'ensemble fini d'état S :

- L'état  $S_0$  qui représente l'état précédent la première tentative de transmission lors duquel l'appareil choisira le SF à utiliser pour la première tentative ;
- L'état « Succès » qui est un des deux états terminaux qui sera atteint si la transmission est un succès lors d'une des tentatives ;
- L'état « Echec » qui est le deuxième état terminal et qui sera atteint si les 8 tentatives de transmission sont des échecs.

### 4.2 L'ensemble finis d'actions

Pour représenter au mieux le mécanisme de transmission dans un appareil de technologie LoRaWAN nous avons décidé de représenter l'ensemble d'actions par  $A = \{Tr, a7, a8, a9, a10, a11, a12\}$ , ces actions pouvant d'être subdiviser en deux catégories et n'étant disponible que en fonction de l'état actuel.

Dans un premier temps nous avons la première catégorie composée de l'action Tr, qui est l'action représentant une tentative de transmission, pour cela l'action Tr sera la seule action disponible dans les états du sous espaces T qui représente les états pendant lesquels nous effectuons des tentatives de transmissions.

La deuxième catégorie est composée des actions restantes (a7, a8, a9, a10, a11, a12) chacune de ces actions représente le choix d'un certain SF par l'appareil (i.e a7 représente la sélection du SF n°7) ces actions seront donc les actions disponibles dans les états d'attente du sous espaces W ainsi que lors de l'état initial  $S_0$ .

### 4.3 Probabilités de Transitions

Tout comme l'espace d'actions, il nous faut subdiviser les probabilités de transitions en deux groupes, ces deux groupes étant les mêmes que pour l'espace d'actions avec d'un côté les probabilités de transitions lors des transmissions et de l'autre les probabilités de transitions lors du choix des facteurs d'étalements.

Nous rappelons que la probabilité d'atteindre l'état s' à partir de l'état s en fonction de l'action a est noté  $\mathbb{P}(s, a, s')$ .

#### 4.3.1 Choix du facteur d'étalement

Lors du choix du SF, qui est une action  $a \in \{a7, a8, a9, a10, a11, a12\}$ , dans un état d'attente s ∈ W ou dans l'état initial  $S_0$  la probabilité de transitions entre l'état s et l'état associé s' est égal à 1.

Il nous faut donc définir ce qu'est l'état associé s', on rappelle que chaque état porte l'information du SF utilisé pour la tentative actuelle mais aussi de l'ensemble des SFs utilisés pour les tentatives précédentes, un état s' associé à un état s par l'action a est donc l'état de transmission ayant les même SF pour les tentatives précédentes et utilisant pour la nouvelle tentative le SF de l'action a i.e l'état de transmission  $s' = T/7,10$  est un état associé à l'état d'attente s = W/7 par l'action a = a10 et nous avons :

$$
\mathbb{P}(s, a, s') = 1
$$

#### 4.3.2 Probabilité de succès de transmission

Nous venons donc de voir que la probabilité de transition dans le cas d'un choix de SF est facile à définir, il n'en est pas de même lors de la probabilité de succès de transmission.

En effet lors d'une transmission en absence d'acquittement le nœud ne peut que supposer que la tentative de transmission du message a été un succès, nous allons donc obtenir de manière théorique la probabilité de succès d'une transmission pour connaître les probabilités de transitions entre un état de transmission et l'état de succès (et par conséquent la probabilité de transitions vers l'état d'attente associé ou vers l'état d'échec).

Lors d'une tentative de transmission il y a deux conditions importantes à remplir [1] :

— Le message envoyé par le nœud n'est pas perdu

— Le message envoyé par le nœud n'est pas rentré en collisions

Nous allons donc par la suite voir les modèles et les fonctions de prédiction qui permettent de vérifier ces deux conditions.

#### 4.3.3 Probabilité de non perte

Pour que le message transmis ne soit pas perdu il suffit que le rapport signal sur bruit (SNR) reçu soit supérieur à un seuil spécifique au SF utilisé ce facteur est noté qSF et est disponible dans le table 4.1 [2].

| SF | $q_s f$ (dB) |
|----|--------------|
| 7  | $-7.5$       |
| 8  | -10          |
| 9  | -12.5        |
| 10 | -15          |
| 11 | -17.5        |
| 12 | -20          |

Table 4.1 – SNR en fonction du SF

On a ainsi une probabilité  $H_i(sf)$  que le message envoyé par notre nœud i à la distance  $d_i$  en utilisant le SF ne soit pas perdu qui est exprimable par l'équation  $(4.1)$  [3] :

$$
H_i(SF) = \mathbb{P}\left[ SNR \ge q_S F | d_i \right] \tag{4.1}
$$

[1],[3] et [4] donnent le calcul théorique de la formule (4.1), ainsi en supposant que nous avons  $h_i \sim \exp(1)$ , la probabilité de  $H_i(SF)$  que le message envoyé par notre nœud i ne soit pas perdu peut ainsi être exprimée comme :

$$
H_i(SF, d_i) = \exp\left(-\frac{Nq_{sf}}{\mathbb{P}_i g(d_i)}\right) \tag{4.2}
$$

Où nous avons  $P_i$  la puissance d'émission du dispositif i en milliwatts, où  $|h_i|^2$  est le gain du canal qui est modélisé comme une variable aléatoire exponentielle avec une moyenne de 1,  $N = -174 + NF + 10 \log BW$  dBm avec NF le facteur de bruit du récepteur qui est égal à 6 dB pour notre appareil, -174 dBm/Hz est la densité spectrale de bruit et où  $q(d_i)$  est la fonction d'atténuation de perte de trajet.

La fonction d'atténuation de perte de trajet  $q(d_i)$  se dérive à partir de l'équation de transmission de Friis qui peut être écrite tel que :

$$
P_r = \frac{P_T G_T G_R c^2}{\left(4\pi f\right)^2} * \left(\frac{1}{d}\right)^{\eta}
$$

où  $P_r$  est la puissance de signal reçu,  $P_T$  est la puissance du signal transmis,  $G_T$  et  $G_R$ sont respectivement les gains des antennes de transmission et de réception, c est la vitesse de la lumière, f est la fréquence de transmission, d est la distance entre l'antenne de transmission et l'antenne de réception et enfin  $\eta$  est l'exposant de perte de trajet qui dépends de l'environnement et peut être donné par le table4.2 [5]

| Environnement                      | Exposant de perte de trajet |
|------------------------------------|-----------------------------|
| Espace libre                       |                             |
| Zone urbaine                       | $2.7 - 3.5$                 |
| Zone urbaine très dense            | $3-5$                       |
| Dans un bâtiment avec ligne de vue | $1.6 - 1.8$                 |
| Dans un bâtiment sans ligne de vue | $4-6$                       |
| Dans une usine sans ligne de vue   | $2 - 3$                     |

Table 4.2 – Exposant de pertes dans différents environnements

Après avoir modifié l'équation de Friis, en considérant les gains de transmissions et de réception comme étant égaux à 1, les auteurs des articles [1] et [3] obtiennent  $g(d_i) = \lambda/(4\pi d_i)^{\eta}$ de leur côté les auteurs de [5] obtiennent comme résultat, en plus d'avoir deux équations différentes celles-ci présentent une incohérence de dimension.

Pour pouvoir effectuer notre calcul de la probabilité de ne pas avoir de perte  $H_i$  il a donc fallu que nous trouvions un autre modèle, c'est ainsi que nous avons trouvé le modèle de perte de chemin logarithmique qui est utilisé dans [6],[7],[3] et [8] et qui calcule le SNR avec la formule (4.3).

$$
SNR = P_{rx} - N = P_{tx} - \left( PL_0 + 10\eta \log_{10} \left( \frac{d_i}{d_0} \right) + X_\sigma \right) - N \tag{4.3}
$$

Où  $P_t x$  et  $P_r x$  sont respectivement la puissance de transmission et la puissance de réception en dBm,  $PL_0$  est la perte de chemin à la distance de référence  $d_0$ ,  $\eta$  est l'exposant de perte de trajet et  $X_{\sigma}$  est l'atténuation en décibel qui est modélisé par une variable aléatoire gaussienne  $X_{\sigma} \sim N(\mu, \sigma^2)$  avec  $\mu = 0$ . Grâce à la formule (4.3) il est donc possible d'écrire la probabilité  $H_i$  comme telle :

$$
H_i(SF, d_i) = \mathbb{P}\left[SNR \ge q_{SF}|d_i\right]
$$
  
=  $\mathbb{P}\left[P_{tx} - \left(PL_0 + 10\eta \log_{10}\left(\frac{d_i}{d_0}\right) + X_\sigma\right) - N \ge q_{SF}|d_i\right]$   
=  $\mathbb{P}\left[X_\sigma \ge q_{SF} + N - P_{tx} + PL_0 + 10\eta \log_{10}\left(\frac{d_i}{d_0}\right)|d_i\right]$ 

En notant la fonction de répartition  $F_{x_{\sigma}}(x) = \frac{1}{2} \left( 1 + erf \left( \frac{x}{\sigma_{\mathcal{N}}} \right) \right)$  $\left(\frac{x}{\sigma\sqrt{2}}\right)$ ), la probabilité  $H_i$ peut finalement être exprimé tel que (4.4).

$$
H_i(SF, d_i) = 1 - \frac{1}{2} \left( 1 + erf \left( \frac{q_{SF} + N - P_{tx} + PL_0 + 10\sigma \log_{10} \left( \frac{d_i}{d_0} \right)}{\sigma \sqrt{2}} \right) \right)
$$
(4.4)

Les valeurs de  $PL_0$ ,  $\eta$  et  $\sigma$  peuvent être calculés de manière empirique en effectuant des expériences ainsi dans [4] et [6] les résultats des expériences de mesure donnent les valeurs qui suivent tel que  $PL_0 = 129.95$  dB,  $\eta = 2.32$  et  $\sigma = 7.8$  dB à distance  $d_0 = 1000$ m avec  $P_tx = 14dBm.$ 

Il est important de noter que le calcul de la probabilité  $H_i$  de non-perte du message ne prends pas en compte la distribution des nœuds dans l'espace et c'est pourquoi dans la section qui suivra nous allons la prendre en compte.

#### 4.3.4 Probabilité d'absence de collisions

Lors d'une communication dans la technologie LoRaWAN il est possible qu'une collision se produise entre plusieurs équipements terminaux, pour que la collision entre les messages du nœud i étudié et du nœud k induise la perte du message i il faut satisfaire certaines conditions [3] :

- 1.  $F \nsquare_i = F \nsquare_i$
- 2.  $SF_i = SF_k$
- 3.  $\frac{P_{rx_i}}{P_{rx_k}} < 4$  en mW  $\Leftrightarrow P_{rx_i} P_{rx_k} < 6$  en dB où  $P_{rx}$  est la puissance de réception, ette condition est nommé effet de capture
- 4.  $t_{pream_i} t_{fin_k} < t_c$  où  $t_{pream_i}$  est le temps que le récepteur prends pour finir de traiter le préambule du paquet i,  $t_{fin_k}$  est le temps dont le récepteur a besoin pour finir le traitement du paquet k et  $t_c$  est la durée minimale qui est souvent définie comme la durée du récepteur pour traiter 5 symboles de préambule [3]

Pour pouvoir vérifier ces conditions il nous faut donc avoir une distribution des nœuds, lors de la création du MDP la seule information que nous connaitrons sur les nœuds est leur distance par rapport à la base.

Lors de la création du modèle, ne connaissant que la distance par rapport à la base, il faudra attribuer à chaque nœud des valeurs de fréquence et de SF, pour la valeur de fréquence celle-ci est donner de manière aléatoire et est inclus dans 868.1,868.3,868.5 qui sont les 3 fréquences en MHz implémenter par tout les appareils LoRa pour la région européenne, la fréquence utilisée par le nœud que nous étudions est de son côté choisi et non pas aléatoire.

L'attribution des SFs pour chaque appareil se fait à partir du calcul de Hi, pour chaque nœud la probabilité de non perte  $H_i$  sera calculer pour chacun des SFs, le SF qui sera attribuer au nœud sera le plus petit SF pour lequel  $H_i(SF) \geq threshold$  où le threshold est une valeur que nous fixerons lors de résolutions.

Ne pouvant point connaitre le temps de transmission des autres nœuds, notre appareil ne peut que supposer qu'il rentrera en compétition à chaque tentative de transmission, sachant cela et en connaissant les conditions si nous les considérons indépendantes nous pouvons noter par  $Q_i(k)$  la probabilité que le message du nœud i n'est pas perdu à la suite de la collision avec le message du nœud k comme dans (4.5)

$$
Q_i(k) = 1 - (X_{SF_i}(SF_k)X_{freq_i}(freq_k)P(condition3)P(condition4))
$$
\n(4.5)

Où  $X_a(x) = 1$  si a=x,0 sinon.

La probabilité  $\mathbb{P}(condition 3)$ , qui est la probabilité de gagner l'effet de capture peut être obtenu tel que proposé dans [3] :

$$
\mathbb{P}(Condition3) = \mathbb{P}\left[\frac{|h_i|^2 g(d_i)}{|h_{k^*}|^2 g(d_{k^*})} \ge 4|d_i\right]
$$
\n(4.6)

Où  $k^* = \text{argmax}_{k \neq i} (P_k X k^{SF} |h_k|^2 g(d_k))$  est le nœud avec le signal reçu le plus fort à l'exception du nœud i que nous étudions, pour le SF actuellement utilisé. Cette probabilité dépend donc de la distribution des nœuds que nous avons vue.

Nous pouvons obtenir la valeur analytique de  $P(condition 3)$  qui est fournie dans [3] :

$$
\mathbb{P}(Condition\ 3) = \mathbb{E}_{|h_i|^2} \left[ F_{X_{k^*}} \left( \frac{|h_i|^2 g(d_i)}{4} \right) \right] = \int_0^\infty e^{-z} F_{X_{k^*}} \left( \frac{zg(d_i)}{4} \right) dz \tag{4.7}
$$

Cette probabilité est une formule analytique pour un nombre aléatoire de nœuds distribués à des emplacements aléatoires. Il nous est donc possible, connaissant le nombre de nœuds ainsi que leurs distances à la base de transformé la formule 4.7 par la formule suivante :

$$
\mathbb{P}(Condition\ 3) = \int_0^\infty e^{-z} F_{X_{k^*}}\left(\frac{zg(d_i)}{4}\right) dz = \prod_{k \neq i, SF_k = SF_i} \left\{ \int_0^\infty e^{-z} F_{X_k}\left(\frac{zg(d_i)}{4}\right) dz \right\}
$$
\n(4.8)

 $\text{Out}_{X_k}(z)$  est la fonction de distribution cumulative (CDF) de  $X_k$  et  $X_k = |h_k|^2 g(d_k)$ . L'équation (4.8) permet d'obtenir  $\mathbb{P}(condition 3)$  en utilisant les formules en mW mais

il est aussi possible de l'obtenir en passant par les formules de dBm :

$$
\mathbb{P}(Condition\ 3) = \mathbb{P}(P_{rx_i} - P_{rx_k} < 6)
$$
\n
$$
= \mathbb{P}\left(-10\eta \log_{10}\left(\frac{d_i}{d_0}\right) - X_{\sigma_i} + 10\eta \log_{10}\left(\frac{d_k}{d_0}\right) + X_{\sigma_k} < 6\right)
$$
\n
$$
= \mathbb{P}\left(10\eta \log_{10}\left(\frac{d_k}{d_i}\right) - X_{\sigma_i} + X_{\sigma_k} < 6\right) \tag{4.9}
$$

Pour obtenir la valeur analytique de (4.9) il nous faut utiliser la formule suivante :

$$
\mathbb{P}(condition\ 3) = F_{X_{\sigma_k} - X_{\sigma_i}}\left(6 + 10\eta \log_{10}\left(\frac{d_i}{d_k}\right)\right)
$$

$$
= F_{X_{\sqrt{2\sigma}}}\left(6 + 10\eta \log_{10}\left(\frac{d_i}{d_k}\right)\right) = \frac{1}{2}\left(1 + erf\left(\frac{6 + 10\eta \log_{10}\left(\frac{d_i}{d_k}\right)}{2\sigma}\right)\right) \tag{4.10}
$$

Où  $F_{X\sqrt{2\sigma}}(z)$  est la fonction de distribution cumulative de  $X_{\sqrt{2\sigma}} \sim N(0, z)$  $(2\sigma).$ 

L'équation (4.10) permet donc de connaître la probabilité de gagner l'effet de capture pour le nœud i face à un autre nœud k, il nous faut maintenant passer à l'analyse de la condition 4, qui permet de savoir si un autre message est déjà traité et si notre message en provenance du nœud i peut être traiter par la base ou s'il est perdu dû à une collision temporelle. Pour calculer la probabilité  $P(condition4)$ , il nous faut assumer que les nœuds font leur transmission selon une distribution exponentielle avec comme moyenne le temps  $\tau$ .

Si on suppose que le paquet i est plus faible que le paquet k (par rapport à l'effet de capture de la condition 3), alors nous pouvons grâce à la figure 4.1 connaitre la durée pendant laquelle le paquet i serais perdu si un nouveau paquet k arrive.

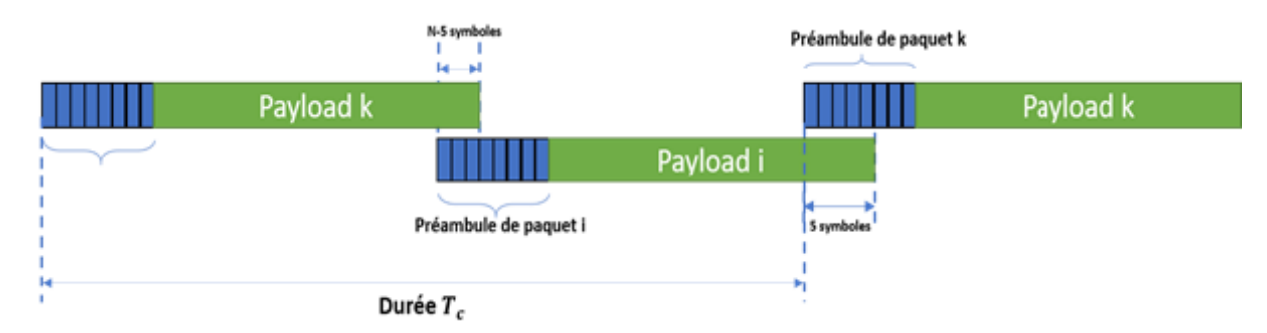

FIGURE 4.1 – Perte du paquet i si transmission de k pendant  $T_C$ 

Lors du calcul de cette probabilité il nous faudra supposer que la taille des paquets est la même ainsi que les paramètres utilisé pour l'envoie (ce qui est le cas vu que nous faisons le calcul SF par SF), ainsi nous obtenons une valeur constante noté  $T_{r}ec$  qui représente le temps nécessaire pour traiter un paquet, la durée de collision est donc la durée pendant laquelle les deux paquets seront traités mêmes si nous perdons les informations concernant l'un des préambules, nous avons donc  $T_c = 2T_{rec} - T_{pream}$ .

Les calculs du temps de traitement de paquets  $T_{rec}$  et du temps de traitement d'un préambule  $T_{pream}$  sont donnés dans [3] et sont les suivant :

$$
T_{pream} = (N_{pream} + 4.25) * T_{sym}
$$
  
\n
$$
T_{payload} = \left[8 + \max\left(ceil\left(\frac{8pl - 4SF + 28 + 16}{4(SF - 2DE)}\right) * (cr + 4), 0\right)\right]
$$
  
\n
$$
T_{rec} = T_{pream} + T_{payload}
$$
\n(4.12)

Où  $T_{sym} = \frac{2^{SF}}{BW}$ ,  $N_pream$  est le nombre de symboles de préambule qui est souvant 8, pl est la taille de paquet dans bytes, cr est le CodingRate qui dans notre modèle est de 1 et DE=1 si BW=125kHz et SF $\in$ 11,12,0 sinon.

Une fois le calcul des temps de traitement effectué il est possible d'obtenir  $\mathbb{P}(condition4)$ par la formule suivante :

$$
\mathbb{P}(Condition4) = \mathbb{P}(t_k \in T_c) = F_{X_k}(T_c) = 1 - e^{-\frac{T_c}{\tau}}
$$
\n(4.13)

Maintenant que nous avons défini les probabilités de ne pas tomber en collision pour les conditions 3 (4.10) et 4 (4.13) nous pouvons noter la probabilité  $Q_i$  de ne pas rentrer en collision comme :

$$
Q_i = \prod_{\substack{k \neq i \\ S F_k = S F_i \\ freq_k = freq_i}} (1 - \mathbb{P}(condition\ 3) \mathbb{P}(condition\ 4))
$$

$$
\prod_{\substack{k \neq i \\ S F_k = S F_i \\ freq_k = freq_i}} \left\{ 1 - \left( \frac{1}{2} \left( 1 + erf \left( \frac{6 + 10\eta \log_{10} \left( \frac{d_i}{d_k} \right)}{2\sigma} \right) \right) \right) \left( 1 - e^{-\frac{T_c}{\tau}} \right) \right\} \tag{4.14}
$$

Il faut néanmoins noter que la durée  $\tau$  doit respecter une limite de duty-cycle régionale nous prendrons donc comme valeur  $\tau$ :

$$
\tau = \max\left(\tau, \frac{T_{rec}}{p_0}\right)
$$

Où  $p_0$  est la limite du duty-cycle régionale et est de 0.01 en Europe.

### 4.4 Probabilité de Succès

Maintenant que nous avons calculé la probabilité de ne pas perdre le paquet  $H_i$  ainsi que la probabilité de ne pas rentrer en collision  $Q_i$ , il nous est possible de calculer la probabilité de réussite  $\mathbb{P}_i$  comme le produit des deux probabilités.

Comme il nous faut pour le nœud étudié la probabilité de réussite pour chaque SF nous devrons calculer  $H_i$  et  $Q_i$  en attribuant au nœud étudié tour à tour les SF de 7 à 12, sans changer la répartition des autres nœuds, nous obtiendrons ainsi les probabilités de succès individuellement pour chacun des SF.

Ainsi pour tout état  $s \in T$  nous avons la probabilité de transition vers l'état de succès en utilisant l'action Tr de transmission qui est de :

$$
\mathbb{P}(s, Tr, Success) = H_i(SF) * Q_i(SF)
$$

De même la probabilité de transition vers l'état d'échec ou d'attente associé noté s' est :

$$
\mathbb{P}(s, Tr, s') = 1 - H_i(SF) * Q_i(SF)
$$

Par exemple lors de la tentative de transmission de l'état « T/7 » nous avons la probabilité de succès :

$$
\mathbb{P}(T/7, Tr, Success) = H_i(7) * Q_i(7)
$$

et la probabilité d'un échec :

$$
\mathbb{P}(T/7, Tr, W/7) = 1 - H_i(7) * Q_i(7)
$$

### 4.5 Coût et Récompenses

Pour pouvoir évaluer la meilleure politique dans notre MDP, donc les meilleurs facteurs d'étalement à choisir pour chaque tentative de transmissions k, il nous faut trouver une fonction de récompense lors des succès et parallèlement une fonction de coûts lors des échecs.

Pour fixer notre fonction de récompense nous nous basons sur le coût en énergie de chaque tentative de transmission, sachant que le coût en énergie dépend du temps de transmission et nous avons vu que ce temps de transmission dépend du temps de symbole tel que :

$$
T_{sym} = \frac{2^{SF}}{BW}
$$

Une tentative de transmission sur le SF12 a donc un coût d'énergie sur le temps d'antenne de la transmission environ 2 5 fois plus important que lors de l'utilisation du SF7.

Pour représenter cela nous alors devoir lors des résolutions attribuer des valeurs V à chaque SF tel que  $V(7) > V(8) > V(9) > V(10) > V(11) > V(12)$ 

Lors d'un succès pendant une tentative de transmission le système recevra donc une récompense V(i) avec i le SF utilisé dans la transmission. Lors d'un succès de transmission nous avons donc la récompense R, pour un état s∈ T et utilisant le SF i :

$$
R(s, Tr, Success) = V(i)
$$

Mais l'objectif étant de réussir notre transmission, il nous faut sanctionner les échecs avec une fonction de coût, la sanction sera proportionnelle au gain V(i) dû à un succès et dépendante du nombre d'utilisation passé du SF i.

Nous avons donc pour tout état s∈T, pour tout SF i, pour tout état associé s'∈W, pour tout taux de punition  $\alpha \in [0,1]$ , et n(i) le nombre d'utilisation du SF lors des tentatives précédentes, la fonction de récompense en cas d'échec (qui est donc une sanction) :

$$
R(s, Tr, s') = -\alpha * n(i) * V(i)
$$

Ce coût a pour but de pénaliser une utilisation continue d'un même SF si celui-ci échoue et par conséquent de réduire la valeur totale de l'utilisation d'un SF petit et augmentant progressivement la punition dans le but de faire basculer le système sur l'utilisation d'un SF ayant moins de valeur mais ayant une chance de succès théoriquement plus élevée.

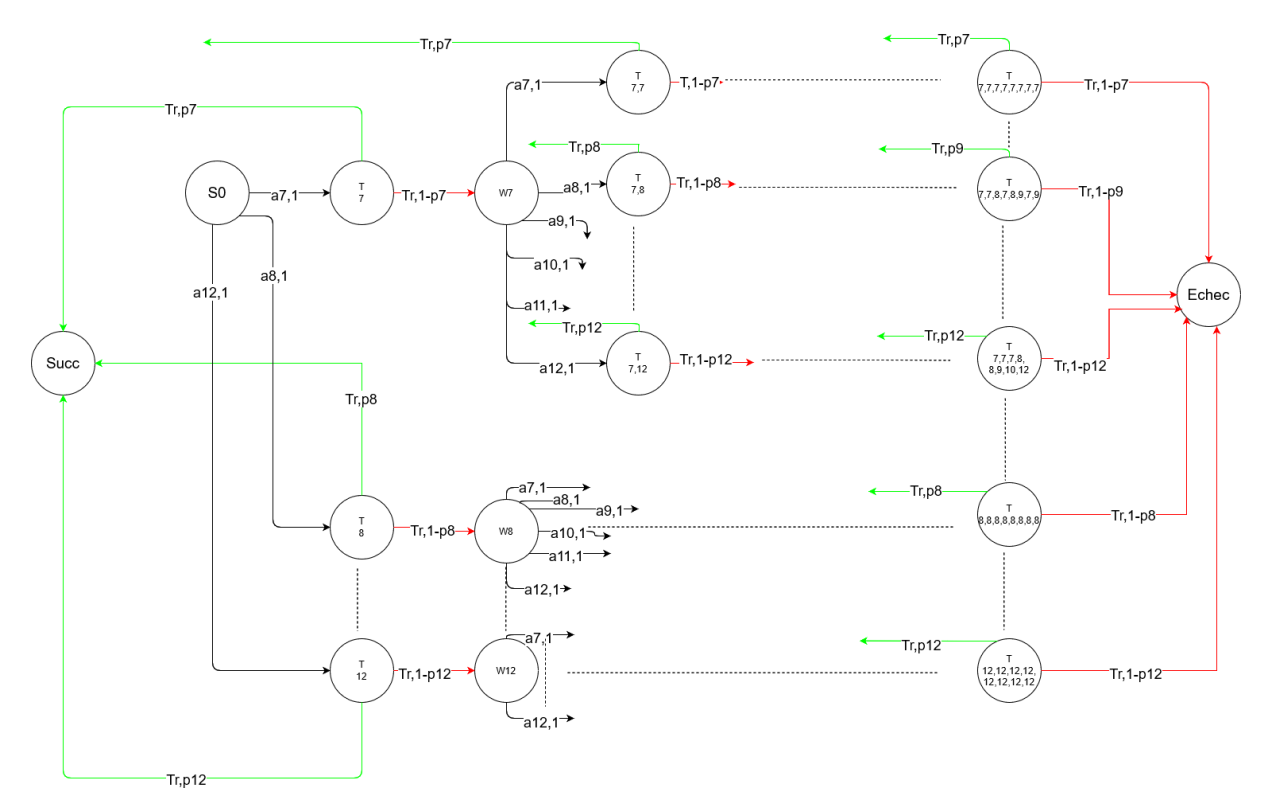

Figure 4.2 – Représentation du MDP

## Mise en place et résolution du MDP

L'ensemble de la construction et de la résolution du MDP s'effectue sur Scilab en utilisant le toolbox de MDP de [9].

Avant de venir à la construction complète du MDP, il nous faut revenir sur la forme que prends celui-ci, en effet nous avions dans un premier temps prévu d'avoir pour chacun des états le SF utilisé pour la tentative actuelle ainsi que l'ensemble des SFs utilisés par les tentatives précédentes, mais lors de la création initiale de ce modèle nous avons atteint une limite technique pour la résolution, en effet ce modèle initiale avait un nombre d'état qui dépassait les deux millions ce qui empêchait la résolution dû à un manque de mémoire. Nous avons donc décider de changer le modèle, bien que nous n'ayons plus l'information de l'ordre d'utilisation des SFs lors des tentatives précédentes chaque état connait toujours le SF de la tentative actuelle et cette fois connait le nombre d'utilisation de chacun des SFs lors des tentatives précédentes, ce changement de modèle a permis de diviser par environ 100 le nombre d'état présent sans pour autant changer les matrices de récompenses et de probabilités.

Il nous est ensuite possible de créer et de résoudre un MDP pour chacun des nœuds de la distribution et de récupérer la meilleure politique possible comme nous allons le voir par la suite.

Comme nous l'avons vu un certain nombre de paramètres sont à considérés pour la formation du MDP dans la suite de ce rapport nous utiliserons les valeurs suivantes :

- La bande passante utilisé est de  $BW = 125$  kHz
- La puissance de transmission est  $Pi = 14$  dBm
- Le coefficient de perte de trajet est  $\eta = 2.32$
- La déviation  $\sigma = 7.8$
- La distance de référence  $d0 = 1000$ m
- La perte de trajet à la distance d0,  $PL0 = 128.95$
- La taille du paquet est  $pl = 10$  octets
- Le temps moyen de transmission  $\tau = 5$  s

### 5.1 Distribution des nœuds

Avant de construire le MDP, nous avons besoin d'un ensemble N de nœuds qui est la distribution, nous avons décidés dans nos résultats dans un premier temps de créer une distribution de 100 nœuds.

La répartition des nœuds se fait de manière uniforme dans un cercle ayant pour rayon une distance maximale maxDist = 8921.35m, cette valeur de la distance maximale est calculée avec l'équation suivante :

$$
maxDist = d_0 * 10^{\frac{PL - PL_0}{10\eta}}
$$

Où PL est le pathloss maximal pour lequel un message envoyé peut arriver en utilisant le SF12 avec pour sensibilité de l'antenne en utilisant BW = 125kHz qui est de sensi = -137 dBm et est obtenu par le calcul donné par l'équation :

$$
PL = P_i - sensi
$$

Une fois le placement des 100 nœuds effectués chacun d'eux se voit attribué une fréquence qui est choisis de manière uniforme parmi les 3 fréquences qui sont 868.1 MHz, 868.3 MHz et 868.5MHz.

La dernière étape nécessaire à la création de la distribution des nœuds concerne l'attribution de l'utilisation d'un SF à chacun des nœuds, en effet comme nous l'avons vu il nous est nécessaire de connaitre le SF utilisé par les autres nœuds lors des calculs de probabilités pour la création du MDP, nous effectuons d'autres pour nos 100 nœuds un calcul de  $H_i$  pour tout les SFs, le SF qui sera attribué sera le plus petit SF qui dépasse un certain seuil que nous avons fixé à 0.7, dans le cas où aucun H(SF) ne dépasse le seuil fixé alors le SF attribué au nom sera le plus grand possible c'est-à-dire le SF12 ce SF sera utilisé plus tard dans les simulations et sera nommé minSF.

### 5.2 Résolution du MDP

Pour résoudre le MDP nous utilisons l'algorithme d'itération par valeur qui permet d'assigner à chaque état l'action ayant la meilleure récompense attendue sur le long terme en utilisant les équations de Bellman tel que l'algorithme essaye de trouver l'action a pour laquelle la valeur V(s) est la plus grande :

$$
V^{i}(s) = \max_{a} \left( \sum_{s'} \mathbb{P}\left(s, a, s'\right) * R\left(s, a, s'\right) + \gamma V^{i-1}\left(s'\right) \right)
$$

Où R(s,a,s') est la valeur de récompense de la transition entre l'état s et l'état s' en utilisant l'action a,  $\gamma$  est une valeur d'escompte que nous avons fixé à 0.95,  $\mathbb{P}(s, a, s')$  est la probabilité d'atteindre l'état s' par l'action a depuis l'état s et où  $V^i(s')$  est la valeur de s' lors de l'itération i. La résolution exécutera des itérations jusqu'à un nombre maximum d'itération ou jusqu'à ce qu'il n'y ait plus de changement significatif sur aucune valeur  $V(s)$ .

Une fois l'algorithme terminé l'action qui sera attribué à chaque état comme la meilleure des actions sera donc l'action a pour laquelle nous avons obtenu la meilleure valeur  $V(s)$ .

### 5.3 Récupération et utilisation des données

Pour avoir la capacité d'exploiter les données obtenues par le MDP il faut avant tout savoir quelles données récupérer, comme nous l'avons vu une transmission dans la technologie LoRaWAN peut effectuer jusqu'à 8 tentatives sans acquittements avant d'abandonner l'envoie, c'est ce que nous avons représenté dans notre modèle.

Maintenant que nous avons résolu le MDP nous savons pour chacun des états qu'elle est la meilleure action à prendre en terme de récompense, les actions qui nous intéresse sont les actions de choix de SF, pour récupérer le plan sur les 8 tentatives de transmissions nous allons donc suivre le chemin optimal, c'est-à-dire récupérer l'action optimal pour l'état s et poursuivre en suivant la transition lié à l'action, dans le cas des états de transmissions la transition que nous suivrons sera celle dû à un échec, pour pouvoir récupérer l'action optimal lors de la tentative précédente.

Par exemple si l'action optimal à l'état initial «  $S_0$  » est de prendre le SF7, nous allons récupérer cette valeur de 7 puis nous rendre à l'état lié à la transition par l'action a7 qui est l'état de transmission «  $T/7$  », dans un état de transmission la seule action possible étant de transmettre nous ne récupérons pas de donnée et nous rendons ensuite à l'état lié à l'état « T/7 » par un échec, c'est-à-dire l'état d'attente « W/7 », dans cet état nous allons encore une fois récupérer l'action optimal, et comme nous sommes cette fois dans un état d'attente nous allons garder cette valeur qui est un choix de SF et ainsi de suite jusqu'à obtenir un tableau qui contient les 8 valeurs de SFs choisis.

L'objectif étant de fixer un tableau initial pour les nœuds de la simulation, il nous faut donc récupérer ces valeurs pour l'ensemble des nœuds c'est pourquoi nous devons effectuer un MDP et sa résolution pour les 100 nœuds de notre distribution afin d'exploiter ensuite les résultats lors de la simulation, pour cela nous récupérons l'ensemble des informations concernant la position, le minSF, la fréquence , ainsi que la prédiction donné par le MDP dans un fichier qui sera utilisé pour la création de la distribution et des tableaux de probabilité initiaux dans les simulations.

## Résultats des simulations

Une fois les résolutions de MDP effectués, il nous faut effectuer des simulations en utilisant différentes méthodes d'initialisation du tableau de probabilités de choix de SF, ce tableau représente la probabilité pour chacun des 100 nœuds de choisir un SF à chaque tentative, nous noterons C(i) la probabilité de choisir le SF i.

Les différentes méthodes utilisées seront les suivantes :

### 6.1 Différentes méthodes d'initialisations du tableaux

#### 6.1.1 BaseSTEPS

Dans la méthode baseSTEPS, le tableau de probabilités de choix de SF dépend du minSF du nœud avec tous les SF inférieur au minSF ayant une probabilité d'être choisi égale à 0.

$$
C(i) = \begin{cases} 0 & si & i < minSF \\ e^{-2*|minSF - i|} & si non \end{cases}
$$

Il faut ensuite pour connaitre la probabilité il nous faut ensuite normaliser le tableau C tel que pour chaque SF i :

$$
C(i) = \frac{C(i)}{\sum_{j} C(j)}
$$

Cette méthode permet d'assurer une réduction de la probabilité de choisir un SF plus il est éloigné du minSF.

#### 6.1.2 Proportionnelle

Dans cette méthode le tableau de probabilité initiale sera défini grâce au tableau obtenu avec le MDP, à chaque fois que la valeur d'un certain SF apparait dans le choix de stratégie de la prédiction du MDP, la valeur C(i) sera incrémenter de 1, une fois les huit SF de la prédiction passer et les valeurs attribué aux C(i) nous normalisons le tableau C(i) pour avoir les probabilités.

Par exemple si dans la prédiction le SF7 est utilisé deux fois alors la probabilité initial de choisir le SF7  $C(7) = 2/8 = 0.25$ .

#### 6.1.3 Ordre d'apparition

Tout comme la méthode précédente cette méthode utilise les résultats du MDP pour le tableau de probabilité initial, la différence entre cette méthode et la méthode précédente est que le score de chaque SF dans la prédiction dépend de son placement, si on a utilisé le SF i à la tentative k alors nous avons  $C(i) = C(i) + k$ , encore une fois pour obtenir des probabilités il nous faudra normaliser le tableau.

Nous avons donc si par exemple le SF10 a été prédit lors des tentatives 5 et 7 :

$$
C(10) = \frac{5+7}{36} = \frac{1}{3}
$$

### 6.1.4 Prime de 50%

Cette méthode utilise le même processus que la méthode proportionnelle chacune des apparitions du SF i incrémente C(i), mais dans cette méthode nous voulons nous assurer que  $C(minSF) \geq 0.5$ , pour cela avant de normaliser le tableau nous rajoutons à  $C(minSF)$ la somme des C(i), cela assure que lors de la normalisation nous ayons  $C(minSF) \ge 8/16$ .

#### 6.1.5 Prime de 25%

Cette méthode utilise le même processus que la méthode proportionnelle chacune des apparitions du SF i incrémente C(i), mais dans cette méthode comme dans la méthode précédente nous voulons assurer une probabilité minimale pour le minSF qui est dans cette méthode de 25% tel que  $C(minSF) \geq 0.25$ , pour cela avant de normaliser le tableau nous rajoutons à C(minSF) un tier de la somme de C(i), cela assure que lors de la normalisation nous ayons  $C(minSF) > 2.33/10.33$ .

### 6.2 Premiers Résultats

L'un des derniers paramètres à fixer pour effectuer la résolution des MDP et donc la récupération des valeurs pour l'initialisation des tableaux de probabilités est les valeurs attribués aux réussites pour chacun des SFs, pour celà nous allons de nouveau utilisé la calculatrice [10] pour obtenir le coup en énergie moyen d'un appareil sur une journée en utilisant chacun des SFs, une fois ces valeurs obtenu nous allons comparer le rapport d'énergie entre le SF12 et l'ensemble des autres SFs. Après l'utilisation de la calculatrice on obtient les résultats donnés dans la table 6.1 avec pour paramètre de bande passant 125kHz, un duty cycle de 5 secondes et un voltage de la battery de 3 V.

| <b>SF</b> | Energy(mJ) |
|-----------|------------|
|           | 77.72      |
| 8         | 132.03     |
| q         | 263.99     |
| 10        | 527.93     |
| 11        | 868.94     |
| 12        | 1737.82    |

Table 6.1 – Consommation énergétique moyenne sur une journée

| SF | V(i)  |
|----|-------|
|    | 22.36 |
| 8  | 13.16 |
| q  | 6.58  |
| 10 | 3.29  |
| 11 | 1.99  |
| 12 |       |

Table 6.2 – Valeur donné pour la réussite en fonction du SF

Pour obtenir les valeurs on fera donc pour chacun des SFs le rapport entre l'énergie consommé par l'utilisation du SF12 avec l'ensemble des autre énergie.Soit

$$
V(i) = \frac{E(12)}{E(i)}
$$

où E(i) est l'énergie moyenne consommé en une journée par l'appareil en utilisant le SF i. On obtient les valeurs donné dans le table 6.2

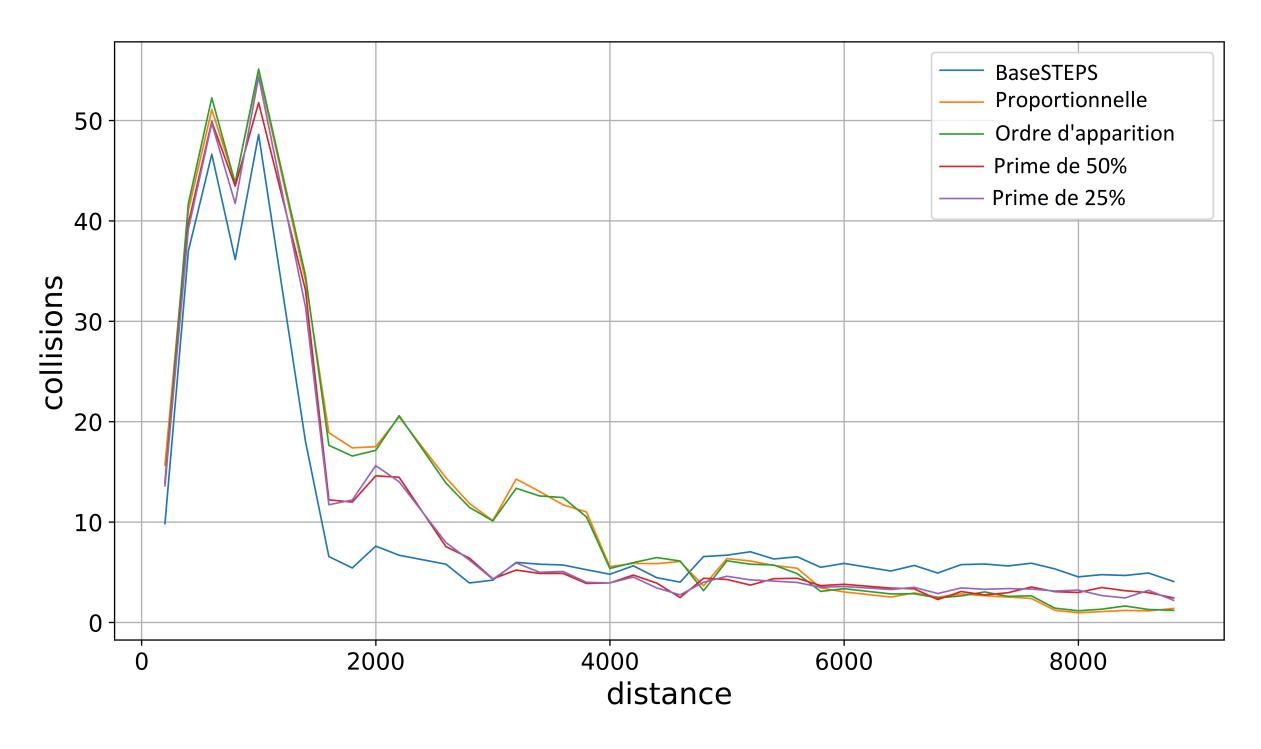

FIGURE 6.1 – Nombre de collisions en utilisant le MDP avec  $\alpha = 0.10$ 

Nous voyons sur les figures 6.1, 6.2 et 6.3 que les deux premières méthodes, la proportionnelle et celle d'ordre d'apparition, qui n'assurent aucune probabilité de choisir le minSF ont des résultats bien inférieur aux autres méthodes et spécialement de la méthode baseSTEPS, de leur côté les méthodes assurant un minimum sur le minSF, la prime de 50% et 25%, ont des résultats que se rapproche de baseSTEPS, pour les résultats suivant nous ne garderons donc que ces 2 méthodes et nous changerons la valeur de pénalité tel que  $\alpha$ =0.2, nous avons aussi réduit le nombre nœuds des simulations à 50.

Nous remarquons sur ces deuxièmes résultats(figure 6.4,6.5 et 6.6) que lorsque nous augmentons le taux de pénalité  $\alpha$  les résultats des différentes méthodes se rapprochent,

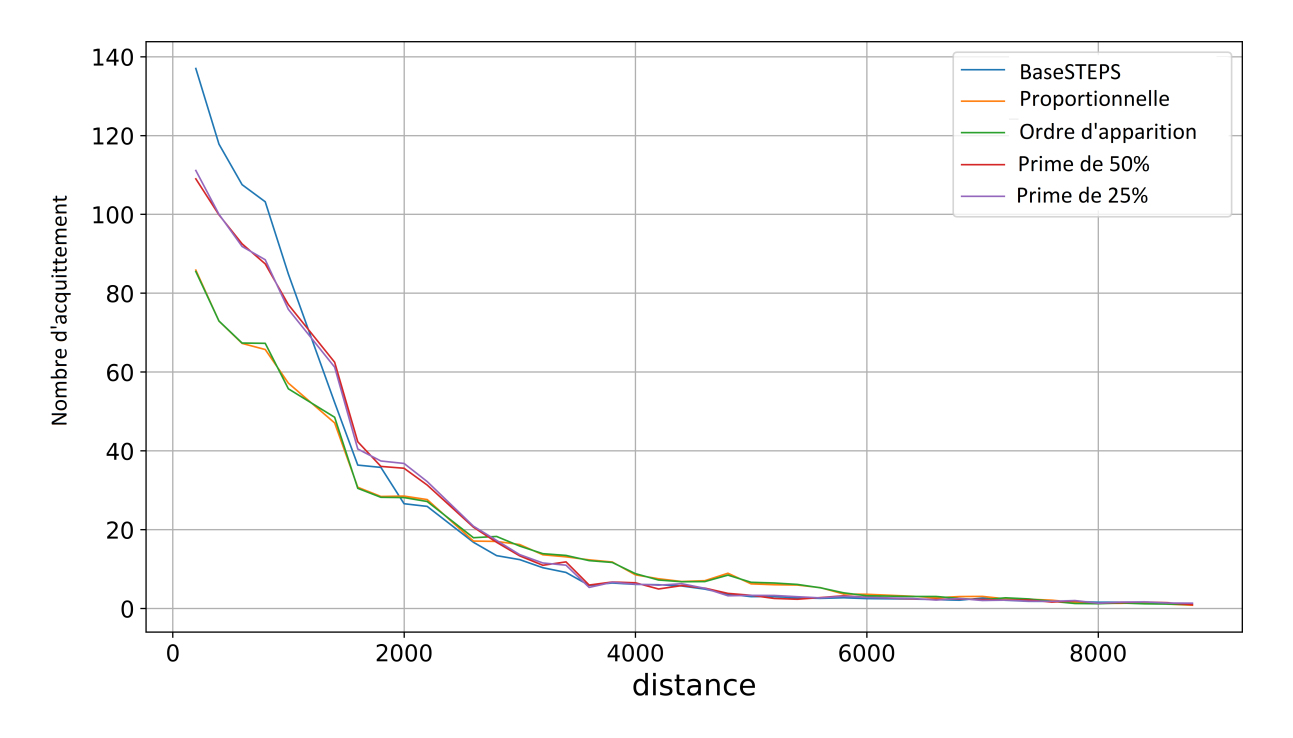

FIGURE  $6.2$  – Nombre d'acquittements en utilisant le MDP avec  $\alpha = 0.10$ 

et sont même parfois presque confondu ce qui est très encourageant pour notre méthode de prédiction.

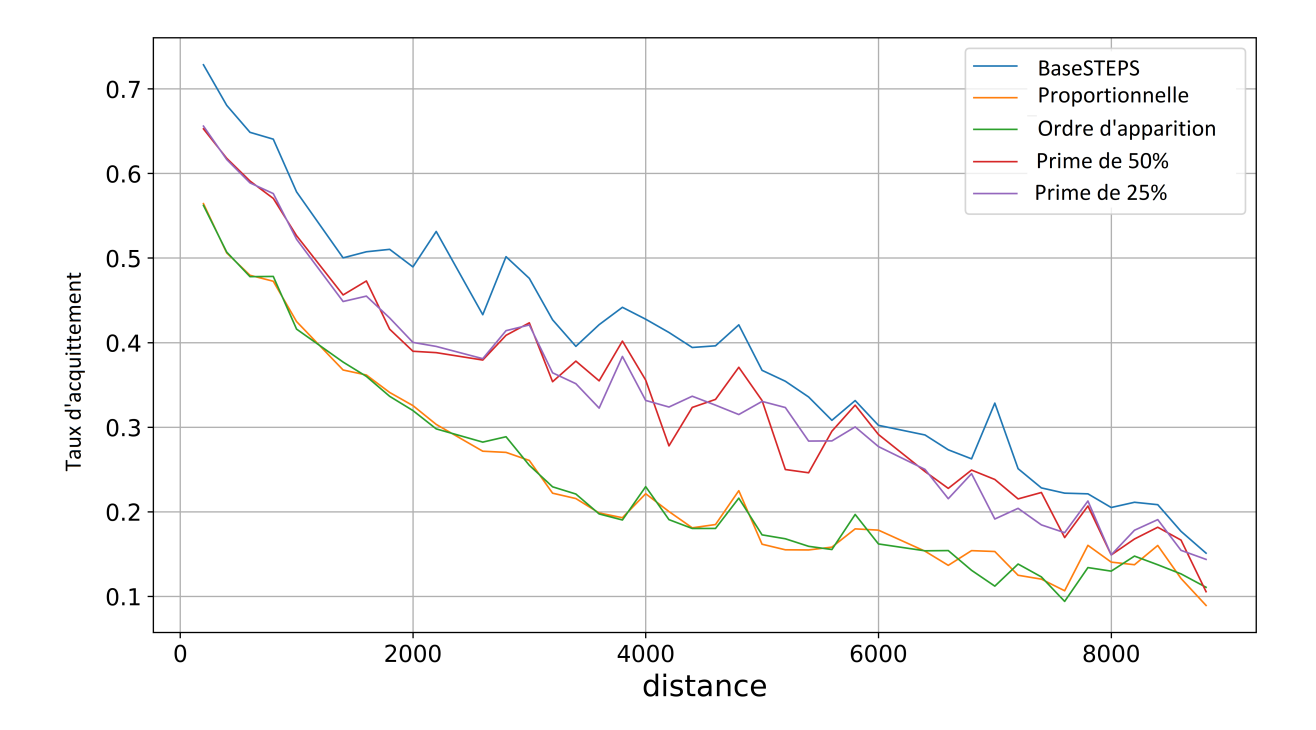

FIGURE 6.3 – Taux d'acquittements en utilisant le MDP avec  $\alpha = 0.10$ 

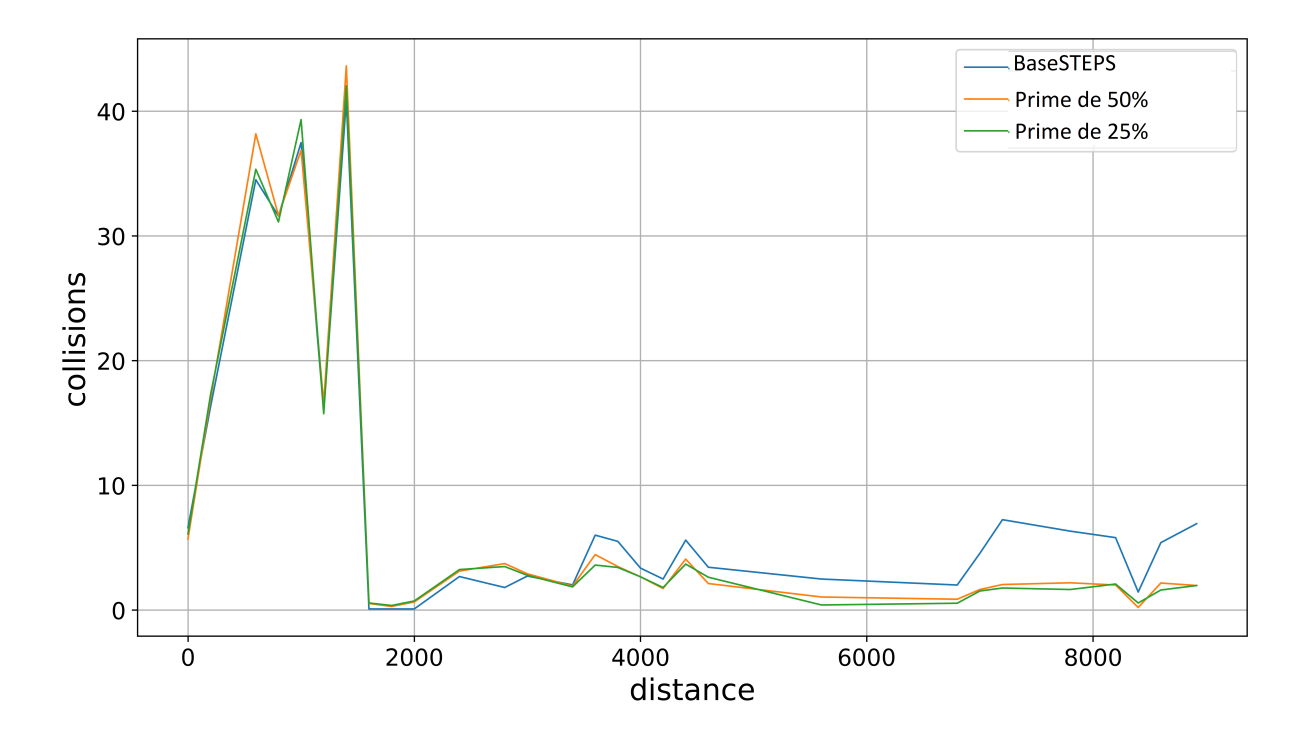

FIGURE 6.4 – Nombre de collisions en utilisant le MDP avec  $\alpha = 0.20$ 

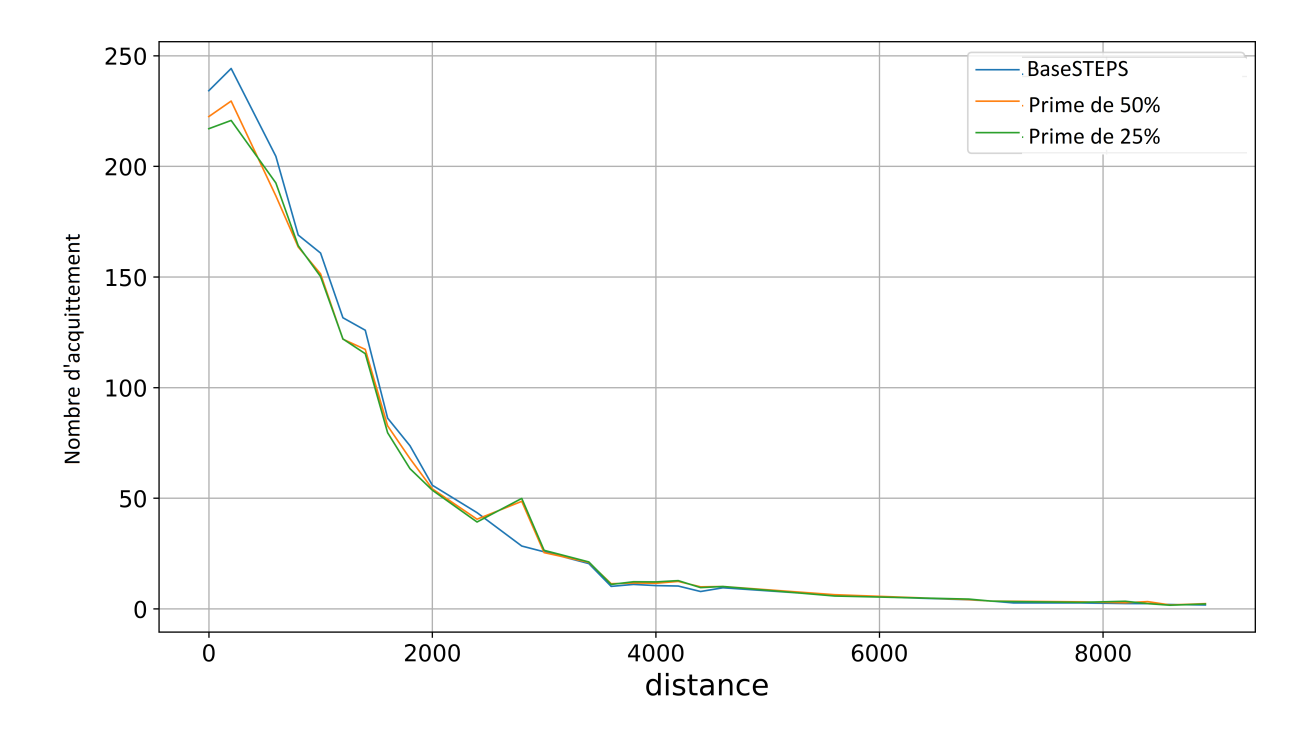

FIGURE  $6.5$  – Nombre d'acquittements en utilisant le MDP avec  $\alpha = 0.20$ 

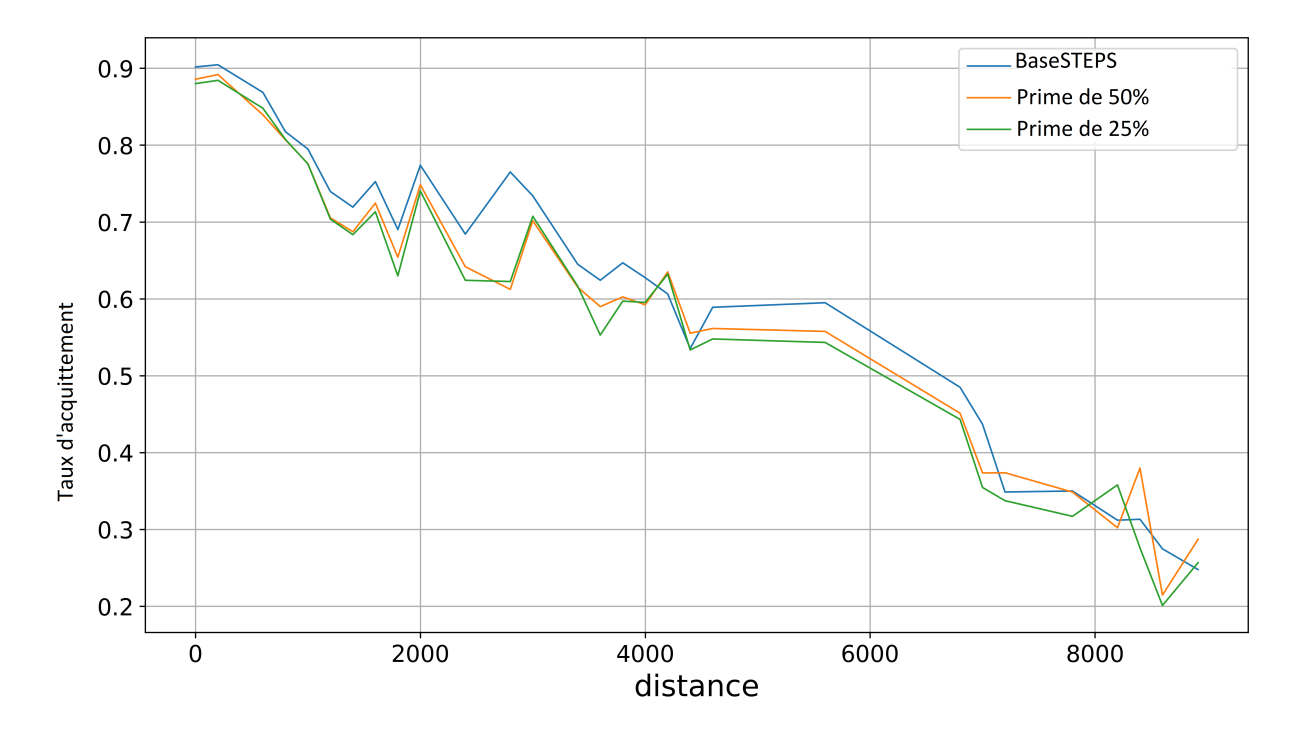

FIGURE 6.6 – Taux d'acquittements en utilisant le MDP avec  $\alpha = 0.20$ 

# Chapitre 7 Model Checking

Pour analyser les performances de notre MDP, nous allons utilsier des techniques de model checking probabiliste qui permet d'obtenir les probabilités d'occurrence de certains événements, ici les événements qui nous intéresse concerne l'arrivé ou non du paquet envoyé par le nœud au niveau de la station de base.

Pour faire ce Model Checking nous allons utiliser PRISM [11] qui est un outil développé à l'université de Birmingham.PRISM permet l'implémentation et l'analyse des modèles de décision Markovien en décrivant le modèle avec des commandes gardées. Le système est composé d'un ou plusieurs module interagissant entre eux, les modules étant eux même composés d'un liste de variables indiquant leur état et de commandes gardés indiquant leur comportement sous la forme :

$$
[]  \rightarrow
$$

La garde étant un prédicat sur les variables du système et la commande étant une transition qui est appliqué dans le cas où la garde est valide. Dans le cas où la transition est probabiliste elle sera spécifié de la forme :

 $<$  prob  $>$ : $<$  commande  $> +...+ <$  prob  $>$ : $<$  commande  $>$ 

De plus PRISM accepte des specifications PCTL ce qui va nous permettre d'obtenir les probabilités que certains événements se produisent.

Pour représenter notre MDP dans PRISM dans utiliserons plusieurs variables, une des variables permet de connaitre si nous sommes dans un état d'attente, de transmission, de succès ou d'échec ainsi que des variables qui permet de connaitre le nombre d'utilisation de chacun des SFs.

Les résultats que nous donnerons pas la suite on été donné en utilisant les probabilités de la table 7.1 que nous avons calculé à partir des équations donnés dans 4.3.2 et 4.3.4 pour un nœud situé à 2600 m de la station de base.

Dans un premier temps nous allons voir les probabilités minimal et maximal d'atteindre un état de succès en au plus k tentatives soit :

$$
Pminmax = ? [true U ("Success" & NombreTentatives <= k)]
$$

On obtient les résultats de la figure 7.1.

On peut aussi s'intéresser aux probabilités d'atteindre un état d'échec :

 $Pminmax =$ ? [true U " Failure"]

| SF     | P(i) |
|--------|------|
| 7      | 0.39 |
| 8      | 0.56 |
| 9      | 0.70 |
| $10\,$ | 0.80 |
| 11     | 0.89 |
| 12     | 0.92 |

Table 7.1 – Probabilités du Model

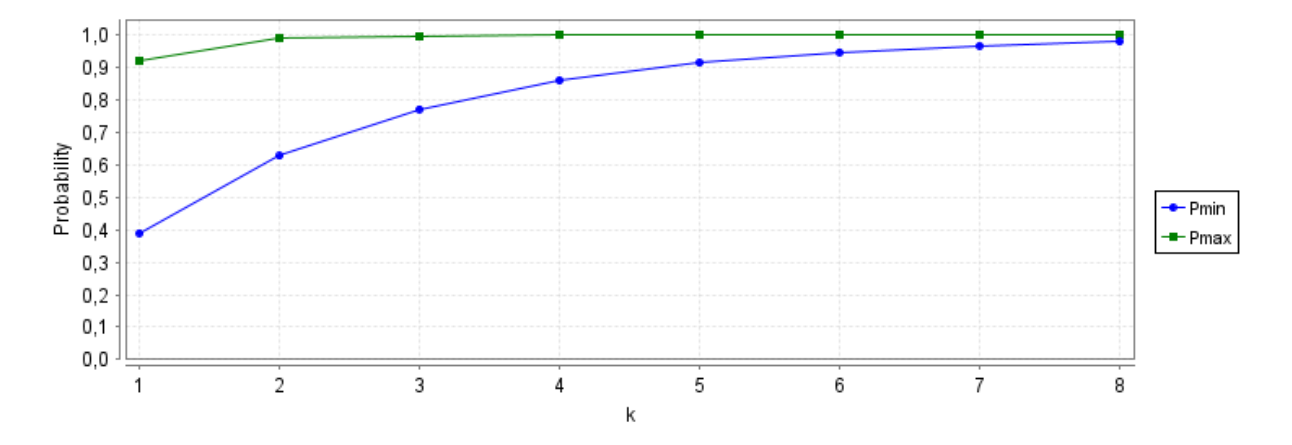

Figure 7.1 – Probabilité d'atteindre l'état de succès

On obtient avec nos probabilités :  $Pmax = 0.019$  et  $Pmin = 1.9E - 9$ 

Une fois les probabilités de réussite et d'échec obtenu, il peut être intéressant de se pencher sur la probabilité d'être dans un état où le nombre de tentative de transmissions est égale à k soit :

 $Pmaxmin =$ ? [true *U* NombreT entatives = k]

ayant pour résultat la figure 7.2

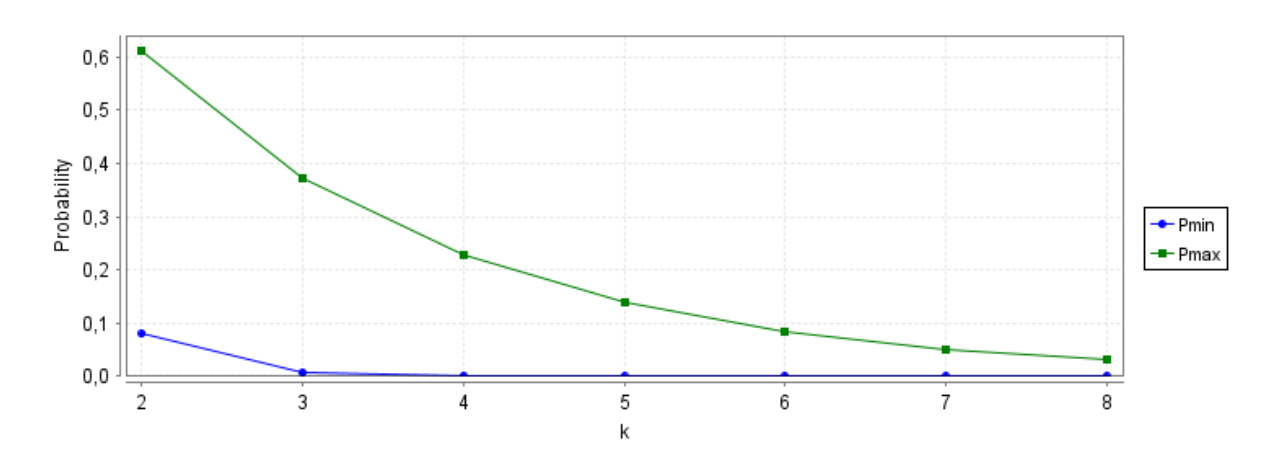

Figure 7.2 – Probabilité d'atteindre la tentative de transmission k

## Conclusion

Dans notre objectif d'amélioration des performances d'un réseau LoRaWAN nous avons mis en place une méthode qui change les SF lors des tentatives de transmissions dans le but de réduire les collisions en se basant sur des probabilités qui dépendent des tentatives précédentes, mais une des problématiques de cette méthode était d'initialiser le tableau de probabilité avant la moindre tentative.

Pour résoudre ce problème nous avons tenté de proposer une méthode de prédiction du tableau de SF en utilisant un processus de décision Markovien. Les premiers résultats que nous obtenons sont encourageants mais il nous faut continuer d'expérimenter en changeant le nombre de nœuds ainsi que potentiellement le ratio de pénalité  $\alpha$  pour confirmer les premiers résultats que nous avons obtenu.

Par suite de la confirmation il nous faudra donc mettre en place notre méthode en condition réelle par la mise en place d'une maquette utilisant des transmetteurs et une antenne utilisant la technologie LoRa pour confirmer nos résultats expérimentaux.

## Bibliographie

- [1] Muhammad Asad Ullah, Junnaid Iqbal, Arliones Hoeller, Richard Demo Souza, and Hirley Alves. K-means spreading factor allocation for large-scale lora networks. Sensors, 19(21), 2019.
- [2] Semtech. SX1272/73 -860 MHz to 1020 MHz low power long range transceiver. Semtech, March 2015.
- [3] Martin Bor, Utz Roedig, Thiemo Voigt, and Juan Alonso. Do lora low-power widearea networks scale ? 11 2016.
- [4] Madoune R. Seye, Bassirou Ngom, Bamba Gueye, and Moussa Diallo. A study of lora coverage : Range evaluation and channel attenuation model. In 2018 1st International Conference on Smart Cities and Communities (SCCIC), pages 1–4, 2018.
- [5] Fernando Palacio, Ramon Agustí, Jordi Pérez-Romero, Miguel López-Benítez, Sebastien Grimoud, Berna Sayrac, Ioannis Dagres, Andreas Polydoros, Janne Riihijärvi, Jad Nasreddine, Petri Mähönen, Liljana Gavrilovska, Vladimir Atanasovski, and Jaap Beek. Radio environmental maps : information models and reference model. document number d4.1. 04 2011.
- [6] Juha Petajajarvi, Marko Pettissalo, Konstantin Mikhaylov, Antti Roivainen, and Tuomo Hänninen. On the coverage of lpwans : Range evaluation and channel attenuation model for lora technology. 12 2015.
- [7] Gilles Callebaut and Liesbet van der perre. Characterization of lora point-to-point path-loss : Measurement campaigns and modeling considering censored data. IEEE Internet of Things Journal, PP :1–1, 11 2019.
- [8] Semtech. LoRaWAN Specification v1.1. Semtech, October 2017.
- [9] Iadine Chadès, Guillaume Chapron, Marie-Josee Cros, Frederick F. Garcia, and Regis R. Sabbadin. MDPtoolbox : a multi-platform toolbox to solve stochastic dynamic programming problems. Ecography, Online : 14 JUL 2014, 2014.
- [10] Developers Semtech LoRa. SX1272 LoRa Calculator. https ://www.semtech.com/products/wireless-rf/lora-core/sx1272.
- [11] M. Kwiatkowska, G. Norman, and D. Parker. PRISM 4.0 : Verification of probabilistic real-time systems. In G. Gopalakrishnan and S. Qadeer, editors, Proc. 23rd International Conference on Computer Aided Verification (CAV'11), volume 6806 of LNCS, pages 585–591. Springer, 2011.